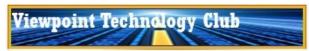

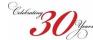

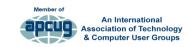

# **NEWSLETTER**

**December 13, 2020** 

|  | s is |  |
|--|------|--|
|  |      |  |

| Upcoming Events                         | 1 |
|-----------------------------------------|---|
| Board Talk                              | 1 |
| VPTC Tech Hour                          | 1 |
| •Top Tech Stories                       | 1 |
| Latest Tech News                        |   |
| Apple iPad / iPhone                     | 1 |
| Apple MacIntosh                         | 2 |
| Microsoft Windows                       | 2 |
| Android                                 | 2 |
| <ul><li>Streaming Media &amp;</li></ul> |   |
| Smart Home                              | 2 |
| Other Technologies                      | 3 |
| a Learning Opportunities                | 2 |

Archived Newsletters are available on the club's website (<a href="www.vptechclub.org">www.vptechclub.org</a>). Please pass this along to your neighbors.

<u>Click here to provide feedback</u> on how we can help you better use technology.

#### Upcoming live virtual meetings & workshops

- Computer Booters is coordinating FREE virtual workshops put on by the Microsoft Store of Chandler.
  - \* Present Your Ideas with Sway on December 15th @ 10am
  - \* **Getting to Know Windows 10** on December 22nd @ 10am All times are local Arizona time. The workshop schedule and registration form are on their website <a href="https://example.com/here/bases/bases/bases/">here</a>.
- APCUG
  - \* Linux Workshop #4—Software, Applications and Package Management on December 16, 2020 at 10 am AZ Time. Register here for APCUG workshops.
- Leisure World Computer and Technology Club
  - \* You Tube Tips and Tricks along with
- \* What You Need to Know about Changes to Google Photo Costs on December 14 @ 9:00am AZ Time. Click here to join Zoom Meeting.
- Geeks on Tour—Sundays at 12:00 noon AZ time.
- Tech for Seniors—Mondays at 9:30am AZ time.
- Tinkering with Tech—Wednesdays at 3:00pm AZ time

#### **Board Talk**

Since there are no plans for meeting this season, a new section is added this month called *The Tech Hour.*This section will include short technology videos you can watch over coffee, at lunch or during happy hour.
These videos will serve as a substitute for the presentations you would have seen at club and user group meetings. Picture yourself sitting in the Kokopelli Room with other members as you watch them.

The park has confirmed that since Arizona virus numbers are going in the wrong direction, a hold has been put on considering additional club facility openings. The clubs that opened facilities earlier were allowed to do so by following very strict CDC and AZ Dept. of Health

#### guidelines.

The Technology Club has NO plans to open any facility this season. This includes our secure WiFi hotspots, Technology Center classrooms and the public access computer/printer outside Activities office.

A big thank you to George Guthro for recognizing our club in the ROVA newsletters. So far, 28 ROVA members have taken up our offer to join the club and receive this newsletter. Welcome all new members to the club.

Please share this newsletters with your neighbors.

Until next time, please stay safe.

Bob King, President

#### The Tech Hour

- The Ultimate iOS 14 Homescreen Setup Guide! Three levels of customizing Apple's iOS 14 with widgets.
   Level 1—Basic. Level 2—Intermediate. Level 3—Advanced
- How to Use Windows Snip and Sketch. Take screen shots or screen captures of what you see on your screen using Windows Snip & Sketch tool.
- How to Make a Screen Capture Screenshot on a Mac. Take screen shots or screen captures of what you see on your Mac screen.
- Streaming Services Comparison YouTube TV vs. Hulu vs. Sling vs. AT&T TV Now (Fubo and Philo and Vidgo, too)

## **Top Tech Stories**

Amazon Sidewalk: How To Opt Out & Why You Should. Amazon is planning on launching Amazon Sidewalk on its Echo devices. Sidewalk sets up a shared community Wi-Fi network. This means you and your neighbors will share each others WiFi. Some Amazon devices already have Sidewalk installed and it is turned ON by default. Users will need to opt-out of Sidewalk to not share their WiFi bandwith with their neighbors.

**Mesa Library - An important message about RBdigital audiobooks:** OverDrive, the leading digital reading platform, recently acquired RBdigital. On October 29, 2020, our always-available RBdigital audiobooks were transferred to the Library's OverDrive service (aka the Greater Phoenix Digital Library) for use with the Overdrive app or Libby app. What does this mean for you? <u>Find out here.</u>

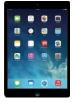

# Apple iPad & iPhone

• Tricking out your iOS group texts is worth the tiny bit of effort. Recent iOS design changes and personalization options can make the whole group text experience a little more fun, and even promote the feeling that you're not so far away from your friends, after all. Read the article

(Continued on page 2)

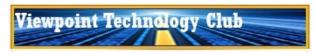

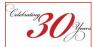

(Continued from page 1)

• The Best iPhone Home Screen Widgets We've Found So Far. iOS 14 is here, which means iPhone owners can at long last start experimenting with home screen widgets, just like Android users have been able to do for years. If you're not clear how to start customizing, read how to here.

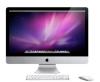

### Apple MacIntosh

- MacBook Air: Features, specifications, and pricing for Apple's most affordable laptop. What you need to know about Apple's most affordable laptop. Read the article here.
- How to upgrade from an older Mac operating system to macOS Catalina or Big Sur. Apple offers Migration Assistant both when setting up a Mac (whether new or erased) and as an app within macOS, particularly to migrate user accounts and applications. As a source, you can use a Time Machine backup, a disk image copy of your macOS startup volume (via a cloning app, for instance), or another Mac. But Migration Assistant has its limits: in Catalina and Big Sur, you must migrate from a backup made from or a computer running Mac OS X 10.11 El Capitan or later. Attempts to copy from older installations lead to an error. However, you're not stuck. You have several alternatives you can try.

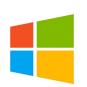

#### **Windows**

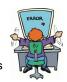

- Looking for help with a computer problem? Several Technology Club members are available to help other club members. Contact Al at # 4926 or Rick at # 0945.
- Microsoft really wants you to stop using Internet Explorer Microsoft has taking further steps to kill off Internet Explorer in Windows 10 by removing support for Microsoft Teams. In August, Microsoft began laying out its plans for the end of life for Internet Explorer and how they plan on slowly removing support for the archaic browser. As part of this plan, Microsoft is no longer supporting Microsoft Teams in Internet Explorer as of November 30th, 2020. While users may be able to use the service, there will be no guarantees that it will work correctly. Read the article here.
- Should I Keep Using My Password Manager? You should be using a password manager, because it's one of the best things you can do to secure your digital life. With it, you'll be able to create strong, incredibly difficult to guess passwords that you won't even be able to remember yourself. Your password manager will store them for you, and you'll be able to authenticate into this vault of passwords using a combination of a more easy -to-remember password (or passphrase) and multi-factor authentication. But which password manager should you use? That's the real question. Read the article here.

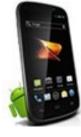

#### **Android**

• **Seven simple Android fixes that will ensure privacy on your phone**. Your privacy on your phone could be much better. Here's how to lock down your Android to stop others snooping on your personal information. Read the article here.

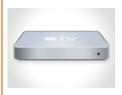

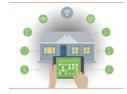

# Streaming Media & Smart Homes

- Comcast Will Raise Cable & Internet Prices in January 2021. Following news of AT&T raising prices on DirecTV and U-Verse packages, Comcast customers are receiving notices that their TV and internet prices are going up as well. Is it time to cut to the cord? Read the article here.
- Best TV streaming service for cord cutters: YouTube TV, Sling TV, Hulu and more compared. If you're looking to save money on your cable bill but want to keep live channels, these are the best live TV streaming alternatives. Read the article here.
- HomePod mini vs. Amazon Echo vs. Google Nest Audio: Which \$99 smart speaker should you get?
   Three speakers. Three voice assistants. Same \$99 price tag. Which is best? if you're wondering how each one compares to the other two, we look at how they measure up in terms of design, sound and smart assistant features. Read the article here.
- How to set up "Drop In" for Amazon Echo. An Amazon Echo comes with tons of helpful features. You can
  switch lights on and off, play podcasts or music or even talk to people in other rooms. Alexa's "Drop In" feature
  lets you communicate using other Echos with others throughout your home or in someone else's home. Read
  the article here.

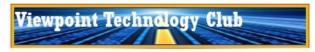

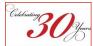

(Continued from page 2)

Best smart plugs of 2020: Solutions for Google Assistant, Amazon Alexa and Siri homes Bringing dumb
devices online is easier than ever. These smart plugs connect everyday items with your voice assistant. Read
the article here.

### Other Technology

- How Do I Get Into My Phone if I Forgot My PIN or Password? People forget things. It happens. Maybe you set the phone up and placed it down to process any and all updates it has to go through, or charge up to full capacity, and came back to a locked screen and a vague memory of the super-secure PIN you used to protect it. How do you get into your phone? Read the article here.
- Sluggish Wi-Fi? Here's how to find out who or what is hogging your bandwidth. Even after you've upgraded your Wi-Fi, your online experience can still leave you feeling down if one device, app or service hogs the bandwidth that's been stressed since the pandemic forced so much work back into people's homes. To find out which one's at fault, start with the tools your computer already offers. Read the article here.
- How to convert files to MP4 on a VLC media player and make your videos accessible on all of your devices. The VLC player, a free open-source media player created by VideoLAN, is widely known for its flexibility. Almost any type of video file imaginable can be played using VLC. However, you may not be aware that VLC can also convert your video files to more broadly playable formats like MP4, making your videos viewable on devices like your iPhone that aren't as flexible about the file formats they'll play. Formats like MP4 are also easily uploadable to cloud storage services, like Google Drive, DropBox, and iCloud. Here's how you can get started converting your videos to MP4 using VLC on your PC.

### More Learning Opportunities

- How To Organize Your Photos with Google Photos YouTube
- Visit our website for a list of websites that offer online self-study classes. These are free and most do not require you to register. <u>View the list here</u>.